# Singularity@IRMA

### Un retour sur l'application Feel++

*D'après des discussions et échanges avec Guillaume Dollé*

## Feel++ : une bibliothèque de calcul éléments finis

<http://www.feelpp.org/>

Développé par l'équipe de Cemosis (C. Prud'homme) :

- [Un gros projet](https://github.com/feelpp/feelpp/graphs/contributors?from=2008-11-02&to=2018-03-28&type=c) C++ avec de nombreuses dépendances
- une chaîne d'intégration continue avec de nombreuses couches
- une [documentation](http://book.feelpp.org/user-manual/) riche
- plusieurs projets de recherche en cours basés sur cet outil
- objectifs : HPC, multiples communautés, accès simplifié => projet européen MS4OC

La stratégie conteneur est quasiment incontournable pour déployer une application Feel++

#### Feel++ : un pipeline de déploiement basé sur Singularity

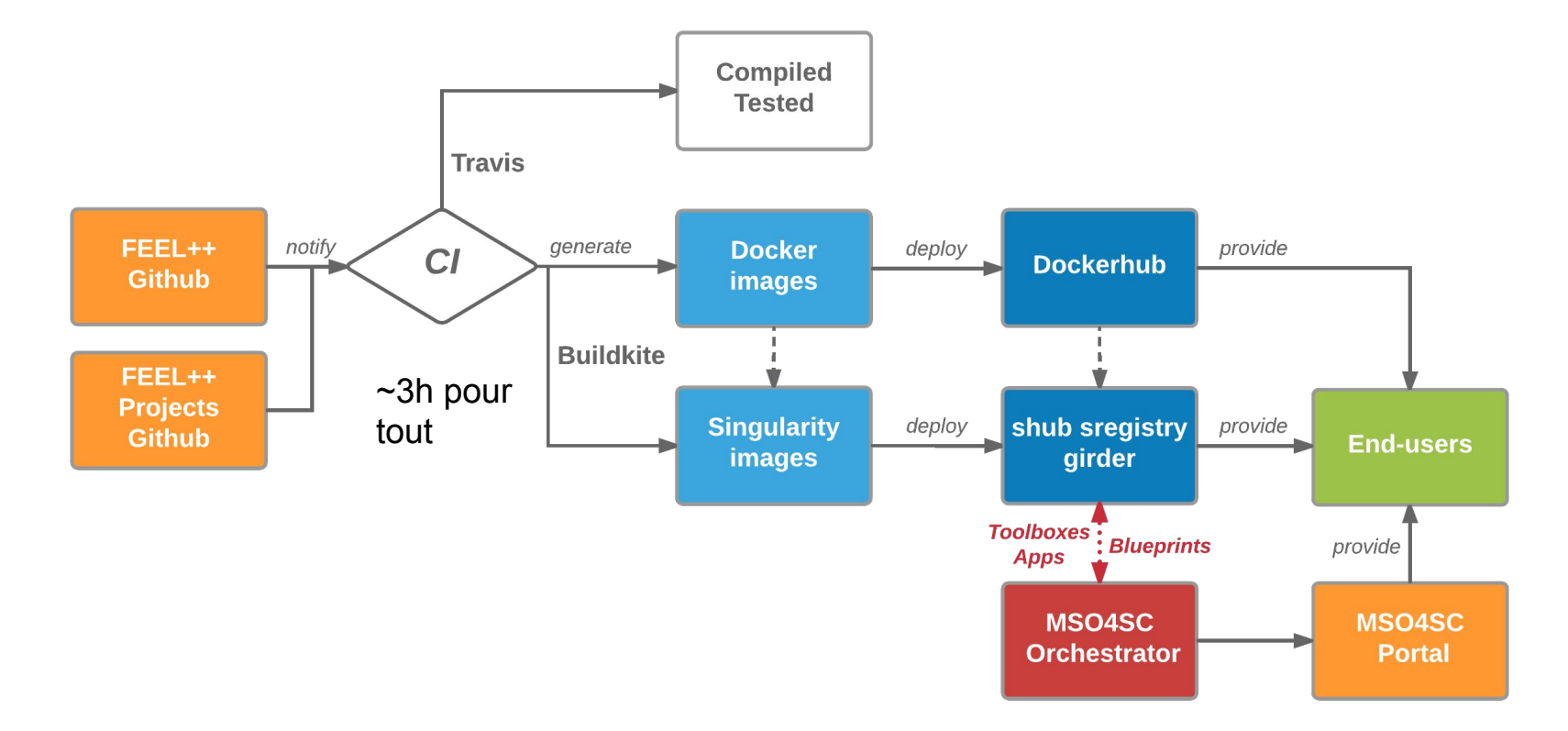

## Projet européen H2020 MSO4SC

www.mso4sc.eu

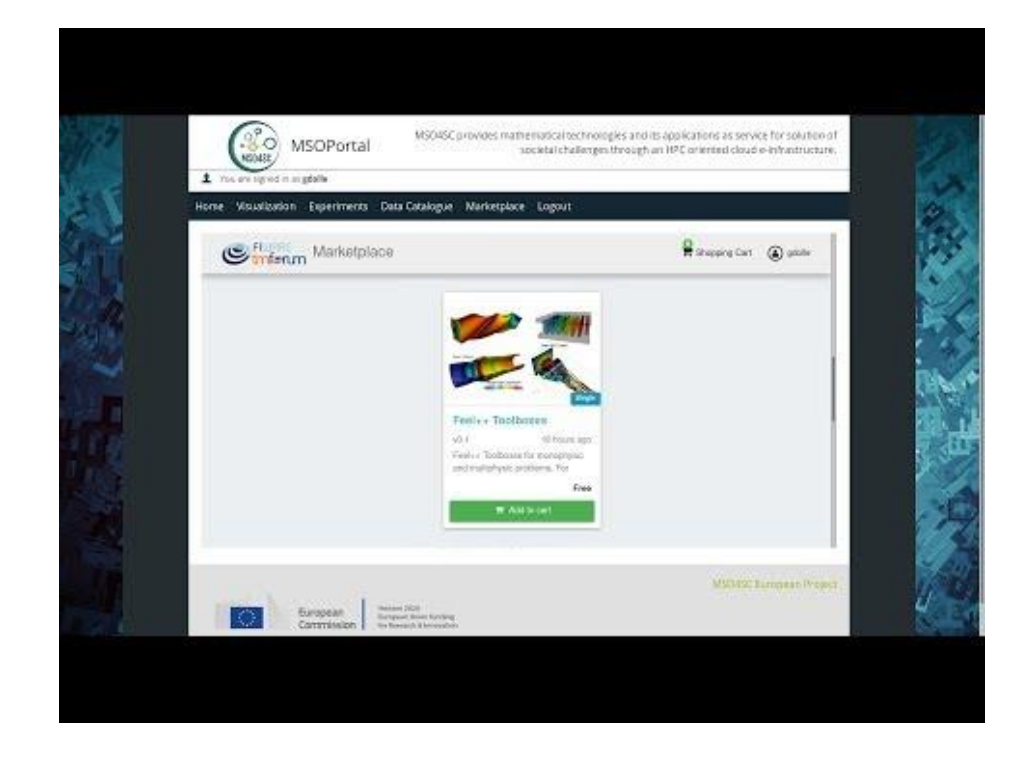

## Un petit retour sur Singularity

Les particularités de Singularity % Docker

- images Docker volumineuses (12Go !) => 3Go en squash FS avec **Singularity** 

- home partagé par défaut avec Singularity (peut poser des problèmes)
- utilisation de la conversion Docker -> Singularity pour toutes les images
- sensible à la version MPI : OpenMPI image vs OpenMPI hôte

- les tests internes montrent un passage à l'échelle moins bon (paramètres MCA suspectés)